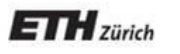

*Chair of Software Engineering*

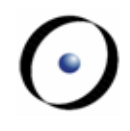

# Einführung in die Programmierung Introduction to Programming

Prof. Dr. Bertrand Meyer

Exercise Session 6

## **Today**

**Abstractions** Exporting features Exercise: practicing contracts

To abstract is to capture the essence behind the details and the specifics.

The client is interested in:

 a set of services that a software module provides, not its internal representation

**hence, the class abstraction**

what a service does, not how it does it

### **hence, the feature abstraction**

- **Programming is all about finding right abstractions**
- However, the abstractions we choose can sometimes fail, and we need to find new, more suitable ones.

Suppose you want to model your room:

**class** ROOM **feature** -- to be determined **end** location bed<br>computer size door <sub>be</sub> material messy? furniture etc shape **computer** bed desk etc<sup>oro</sup>etc

Your room probably has thousands of properties and hundreds of things in it.

Therefore, we need a first abstraction: What do we want to model?

In this case, we focus on the size, the door, the computer and the bed.

To model the size, an attribute of type DOUBLE is probably enough, since all we are interested in is it's value:

**class** ROOM

**feature**

size: DOUBLE -- Size of the room.

**end**

Now we want to model the door.

If we are only interested in the state of the door, i.e. if it is open or closed, a simple attribute of type BOOLEAN will do:

**class** ROOM

#### **feature**

size: DOUBLE

-- Size of the room.

is\_door\_open: BOOLEAN

-- Is the door open or closed?

#### **end**

...

But what if we are also interested in what our door looks like, or if opening the door triggers some behavior?

- $\triangleright$  Is there a daring poster on the door?
- Does the door squeak while being opened or closed?  $\Sigma s$  it locked?
- When the door is being opened, a message will be sent to my cell phone

In this case, it is better to model a door as a separate class!

**class** ROOM **feature** size: DOUBLE -- Size of the room -- in square meters. door: DOOR -- The room's door. **end**

**class** DOOR **feature** is\_locked: BOOLEAN -- Is the door locked? is\_open: BOOLEAN -- Is the door open? is\_squeaking: BOOLEAN -- Is the door squeaking? has\_daring\_poster: BOOLEAN -- Is there a daring poster on -- the door? open -- Opens the door **do** -- Implementation of open, -- including sending a message **end --** more features… **end**

How would you model…

… the computer?

… the bed?

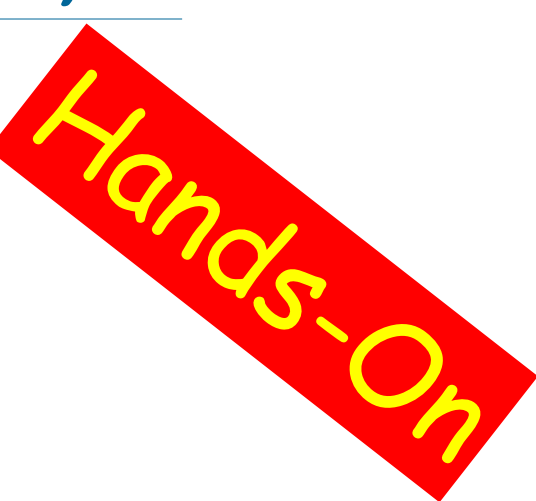

### How would you model an elevator in a building?

## **Finding the right abstractions (features)**

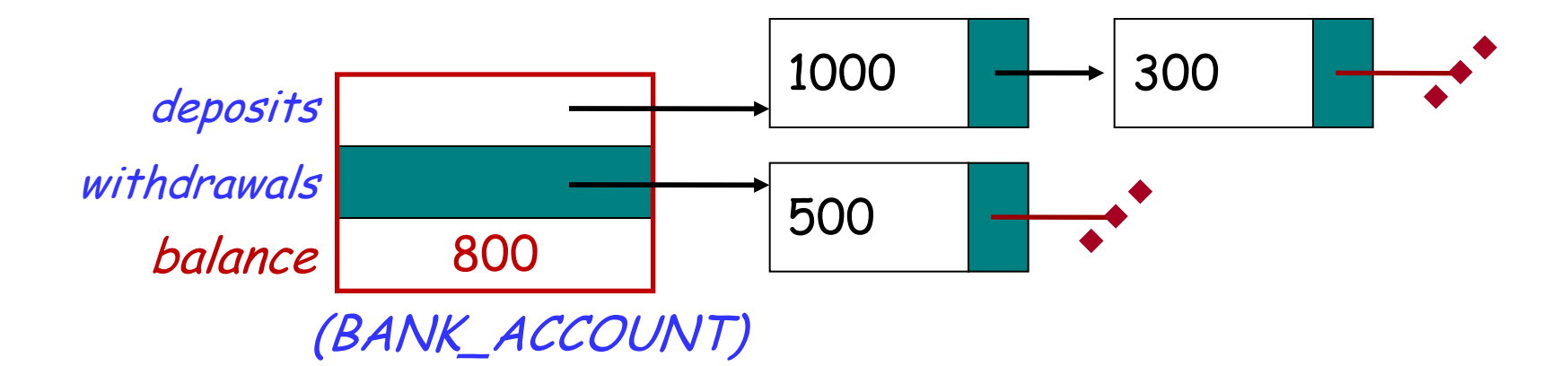

**invariant**: balance = total (deposits) – total (withdrawals)

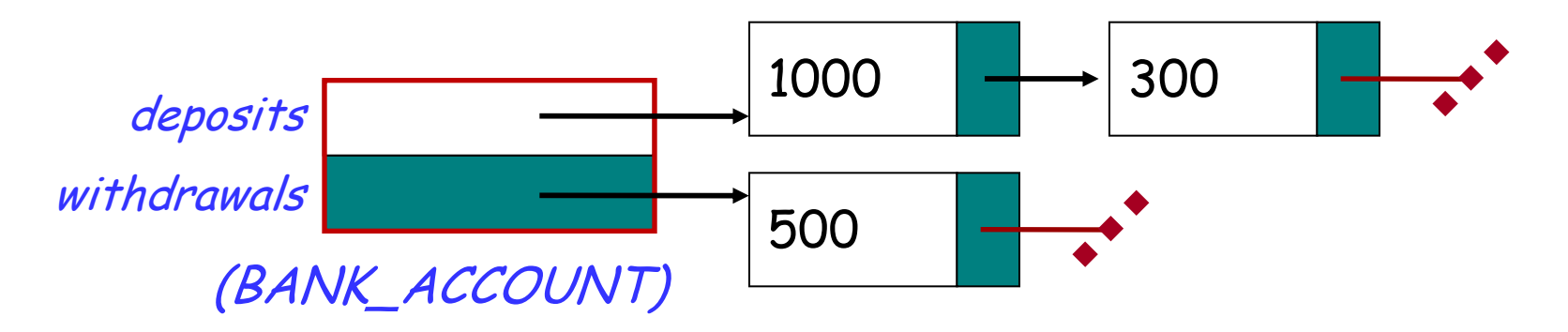

Which one would you choose and why?

 $\left( \bullet \right)$ 

## **Exporting features: The stolen exam**

### **class** ASSISTANT

```
create
  make
feature
  make (a_prof: PROFESSOR) 
     do
       prof := a_prof
     end
feature
   prof: PROFESSOR
feature
  propose_draft (a_draft: STRING)
     do
        prof.review(a_draft)
     end
end
```
### **class** PROFESSOR

```
create
  make
feature
  make 
     do
        exam_text := ''exam is not ready''
     end
feature
   exam_text: STRING
   review_draft (a_draft: STRING)
     do
        -- review 'a_draft' and put the result into 'exam_text'
     end
end
```
# **Exploiting a hole in information hiding**

**class** STUDENT

```
create
  make
feature
  make (a_assi: ASSISTANT; a_prof: PROFESSOR) 
     do
        assi := a_assi
        prof := a_prof
     end
feature 
  prof: PROFESSOR
  assi: ASSISTANT
feature
  stolen_exam: STRING
     do
        Result := prof.exam_text
     end
end
```
you: STUDENT your\_prof: PROFESSOR your\_assi: ASSISTANT stolen\_exam: STRING

**create** your\_prof.make **create** your\_assi.make (your\_prof) **create** you.make (your\_prof, your\_assi)

your\_assi.propose\_draft ("top secret exam!")

stolen\_exam := you.stolen\_exam

**NH HA HA HA .^** 

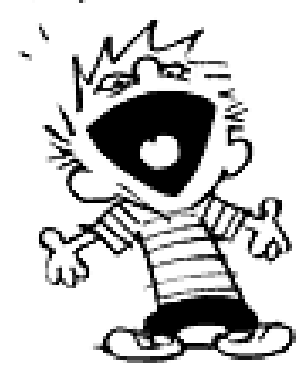

## **Secretive professor**

#### **class** STUDENT

```
create
  make
feature
  make (a_assi: ASSISTANT )
    do
      assi := a_assi
```
#### **end feature**

```
assi: ASSISTANT
feature
   stolen_exam: STRING
      do
         Result := 
prof.exam_text assi.prof.exam_text
      end
end
```
#### **NH HA HA HA!**

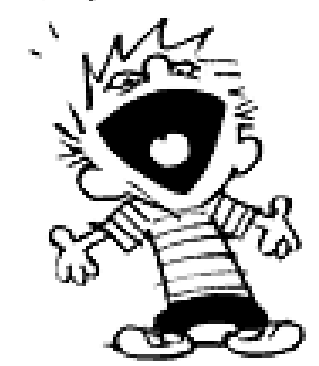

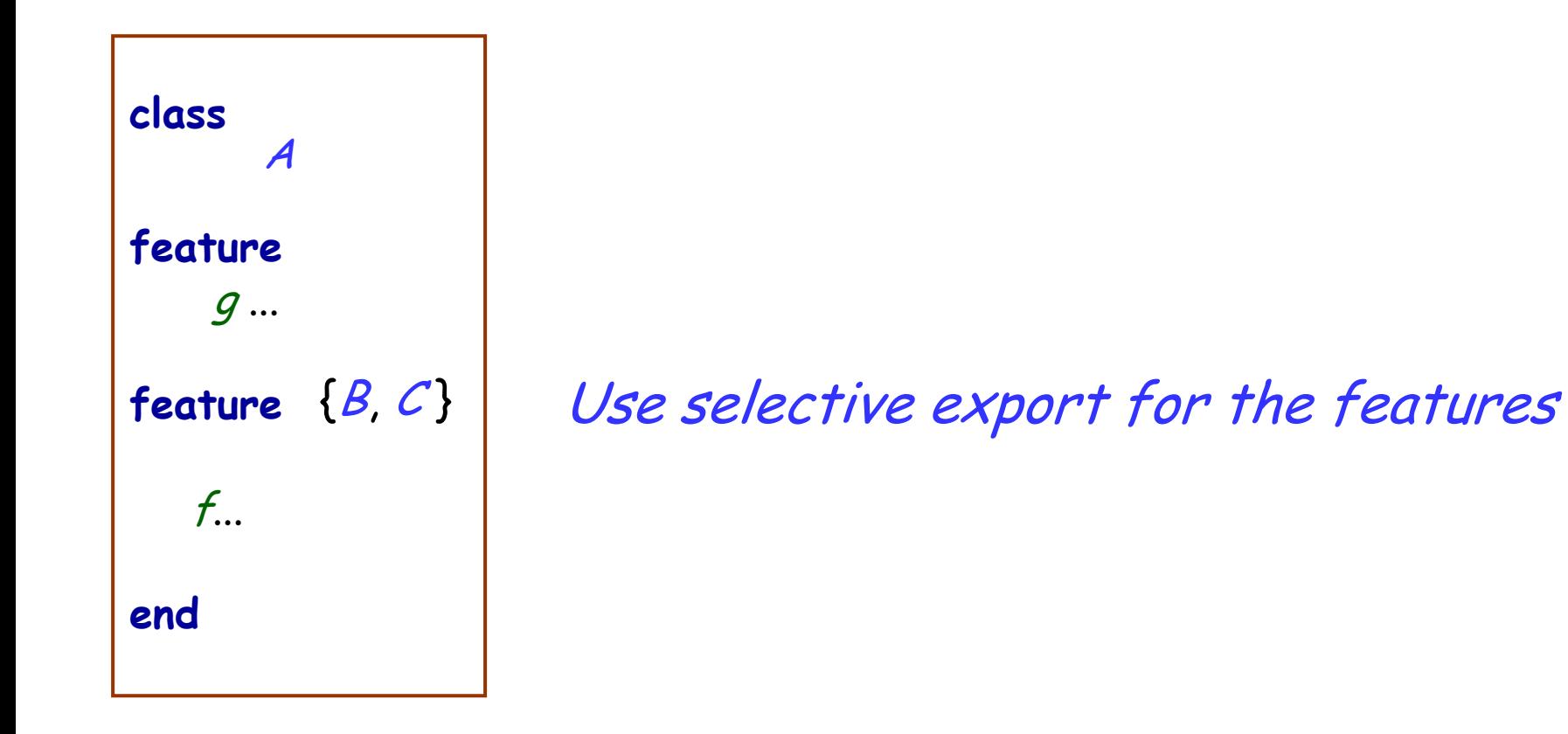

## **Fixing the issue**

**class** PROFESSOR **create** make **feature** make **do** exam\_text := ''exam is not ready'' **end**

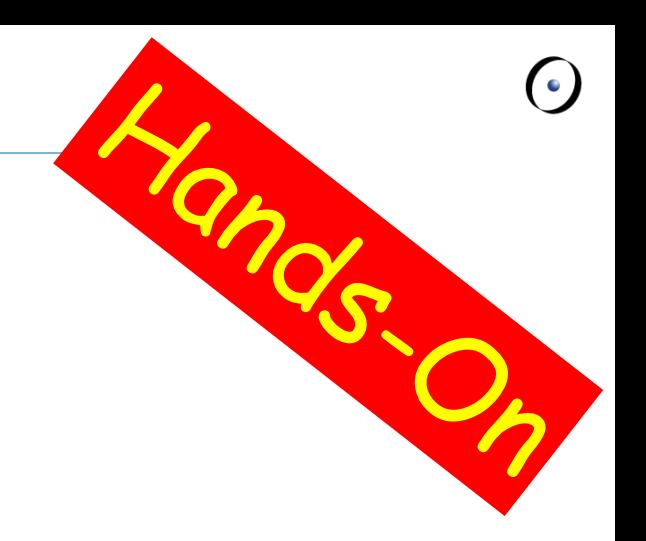

**feature** {PROFESSOR, ASSISTANT}exam\_text: STRING

review\_draft (a\_draft: STRING) **do** -- review 'a\_draft' and put the result into 'exam\_text' **end end**

## **The export status does matter!**

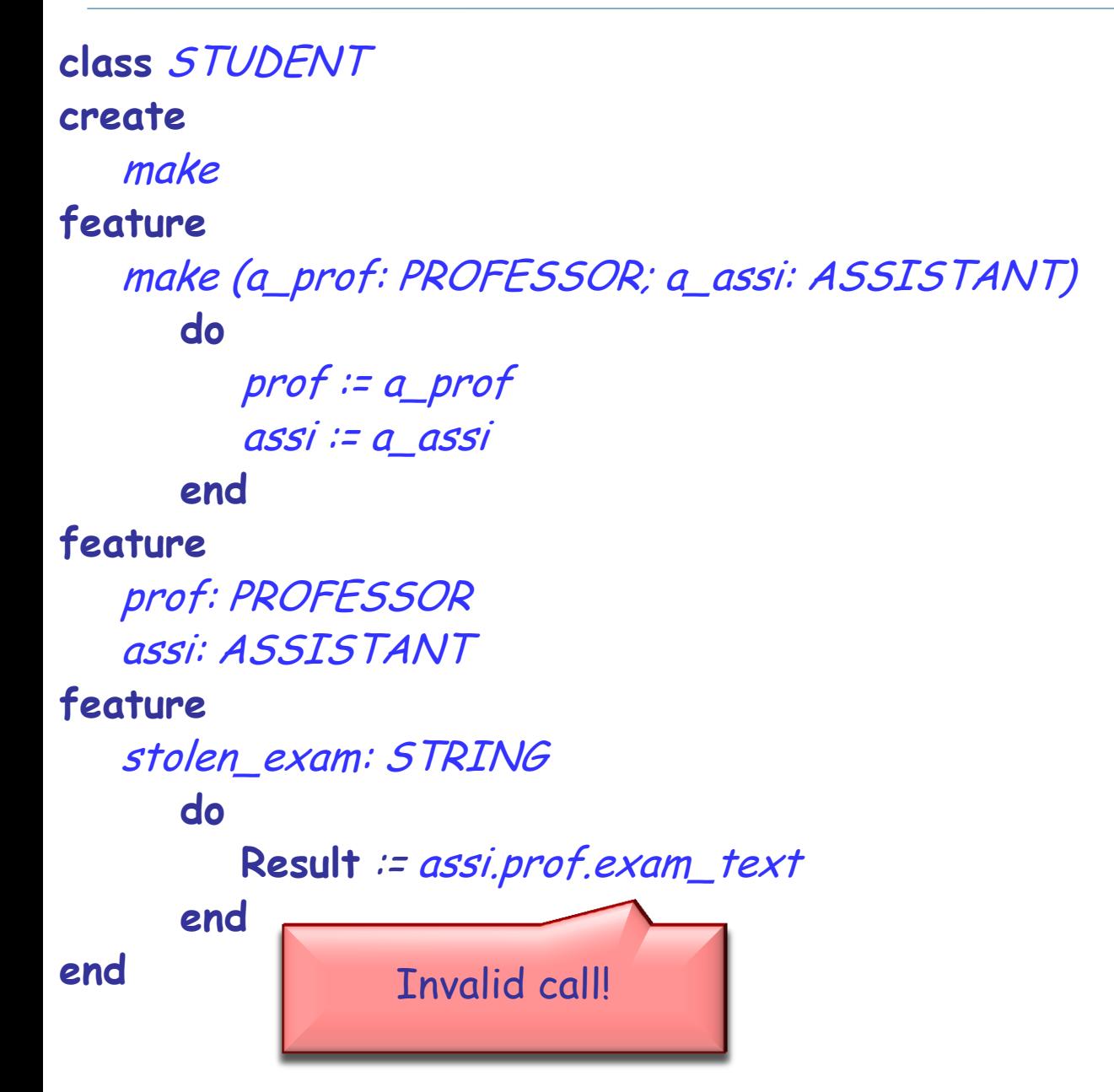

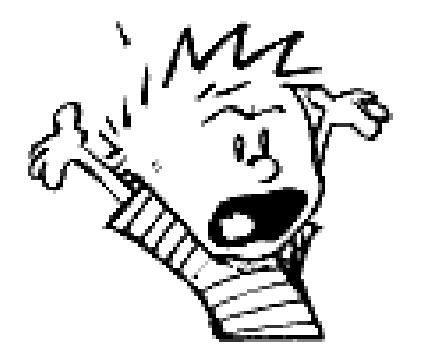

## **Exporting features**

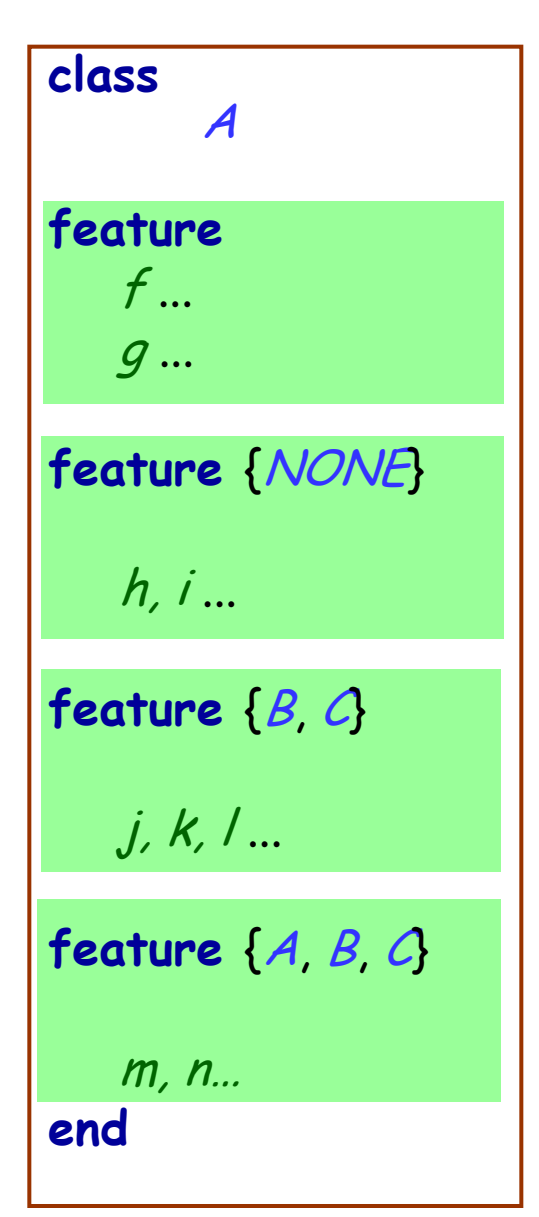

### class Status of calls in a client with al of type A:

- *a1.f, a1.g*: valid in any client
- *a1.h*: invalid everywhere (including in A's text!)
- *a1.j*: valid in *B, C* and their descendants (invalid  $in A!)$
- *a1.m*: valid in *B, C* and their descendants, as well as in A and its descendants.

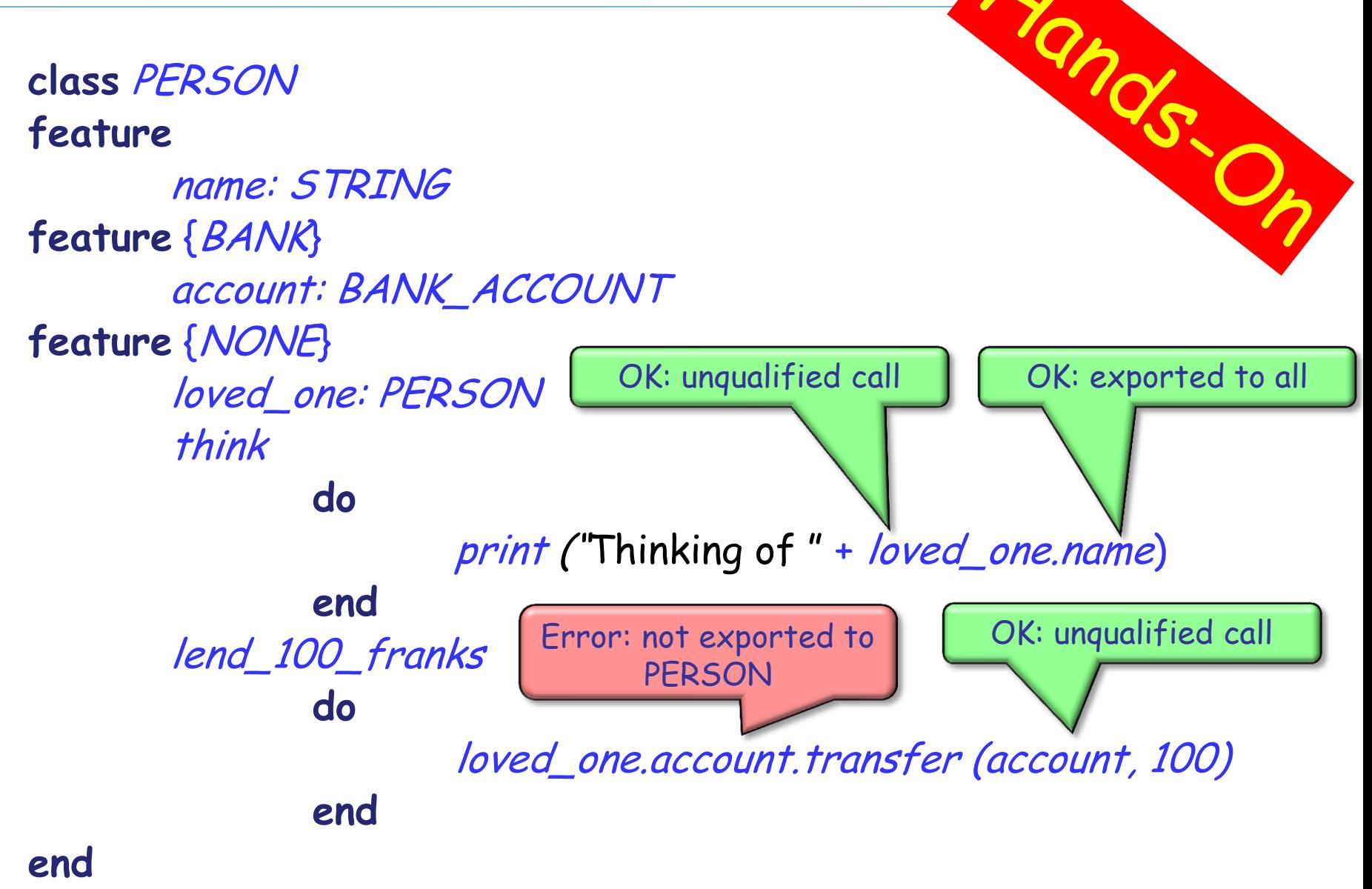

Exporting an attribute only means giving read access

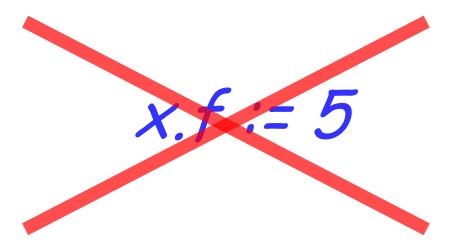

Attributes of other objects can be changed only through commands

- $\triangleright$  protecting the invariant
- > no need for getter functions!

### **Example**

**class** TEMPERATURE **feature**

celsius\_value: INTEGER

make\_celsius (a\_value: INTEGER)  **require** above\_absolute\_zero: a\_value >= - Celsius\_zero **do** celsius\_value := a\_value **ensure** celsius\_value\_set := celsius\_value = a\_value **end**

**... end**

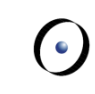

If you like the syntax

 $x f := 5$ 

you can declare an assigner for f

- **In class TEMPERATURE** celsius\_value: INTEGER **assign** make\_celsius
- **In this case**

t.celsius\_value := 36

is a shortcut for

t.make\_celsius (36)

**.... and it won't break the invariant!** 

## **Information hiding vs. creation routines**

**class** PROFESSOR **create** make **feature** {None} make **do** ... **end end**

Can I create an object of type *PROFESSOR* as a client?

After creation, can I invoke feature *make* as a client?

# **Controlling the export status of creation routines**

**class** PROFESSOR **create** {COLLEGE\_MANAGER} make **feature** {None} make **do** ... **end end**

Can I create an object of type *PROFESSOR* as a client? After creation, can I invoke feature make as a client? What if I have **create** {NONE} make instead of **create** {COLLEGE\_MANAGER} make ?

A deck is initially made of 36 cards

Every card in the deck represents a value in the range 2..10

Every card also represents 1 out of 4 possible colors

The colors represented in the game cards are: red ('R'), white ('W'), green ('G') and blue ('B')

As long as there are cards in the deck, the players can look at the top card and remove it from the deck

...

...

make (a\_color: CHARACTER, a\_value: INTEGER)

-- Create a card given a color and a value.

**require**

**ensure**

color: CHARACTER -- The card color. value: INTEGER -- The card value.

### **Class CARD: which colors are valid?**

is\_valid\_color (a\_color: CHARACTER): BOOLEAN -- Is `a\_color' a valid color?

**require**

...

...

**ensure**

**Class CARD: which ranges are valid?** 

is\_valid\_range (n: INTEGER): BOOLEAN -- Is `n' in the acceptable range? **require**

**ensure**

...

...

**invariant**

...

make (a\_color: CHARACTER, a\_value: INTEGER)

-- Create a card given a color and a value.

**require**

...

...

**ensure**

color: CHARACTER -- The card color. value: INTEGER -- The card value.

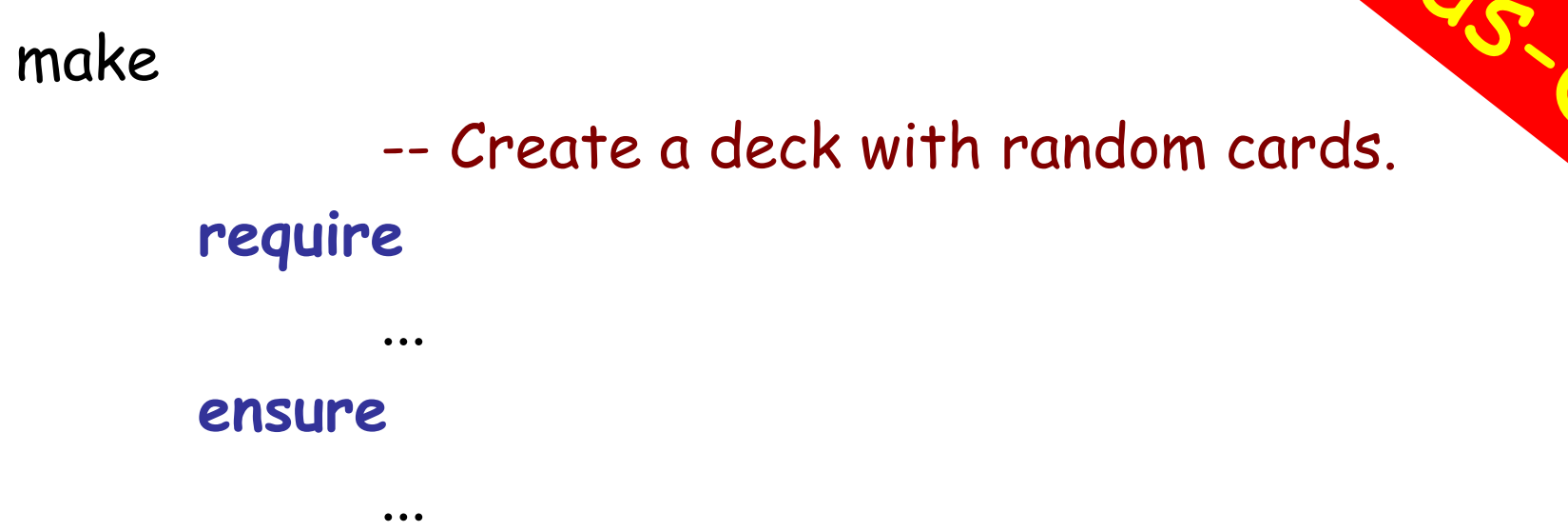

### **feature** {NONE} –- Implementation

card\_list: LINKED\_LIST [CARD] -- Deck as a linked list of cards.

## **Class DECK queries**

top\_card: CARD

-- The deck's top card.

is\_empty: BOOLEAN -- Is Current deck empty? **do** … **end** count: INTEGER -- Number of remaining cards in the deck. **do** … **end**

## **Removing the top card from DECK**

remove\_top\_card -- Remove the top card from the deck. **require** ...

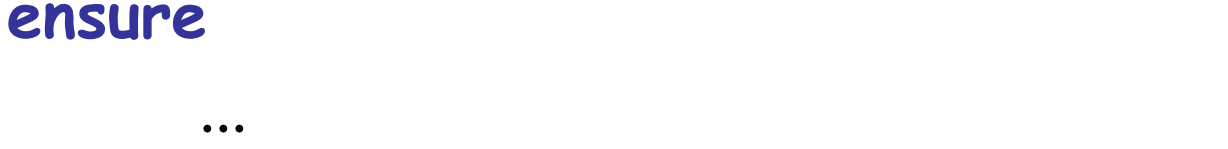

### **invariant**

...

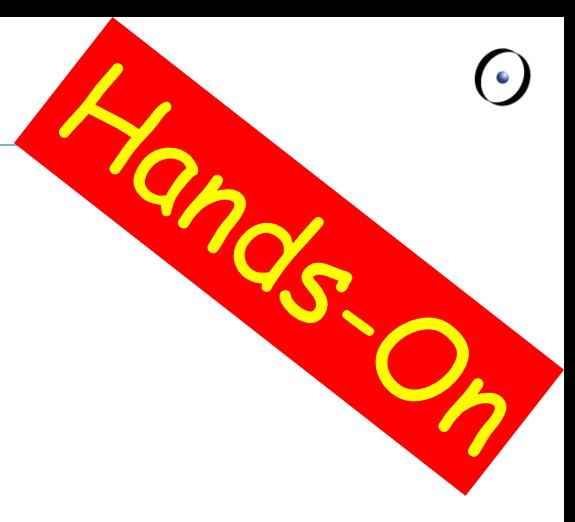